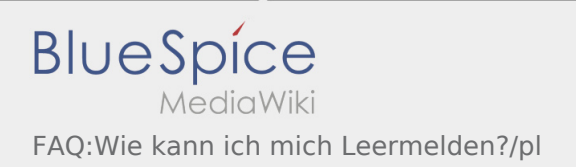

# Inhaltsverzeichnis

## Basisinformationen

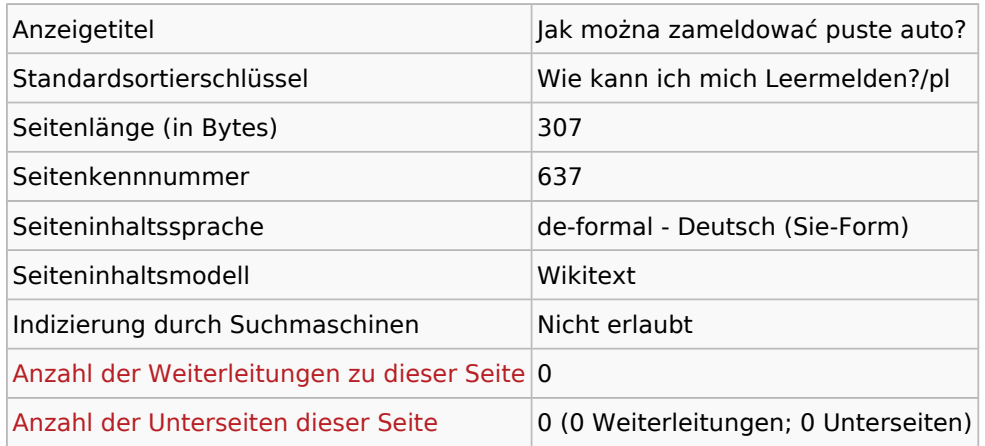

#### Seitenschutz

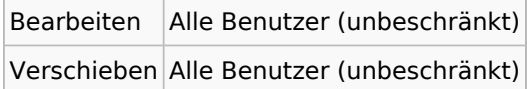

## Bearbeitungsgeschichte

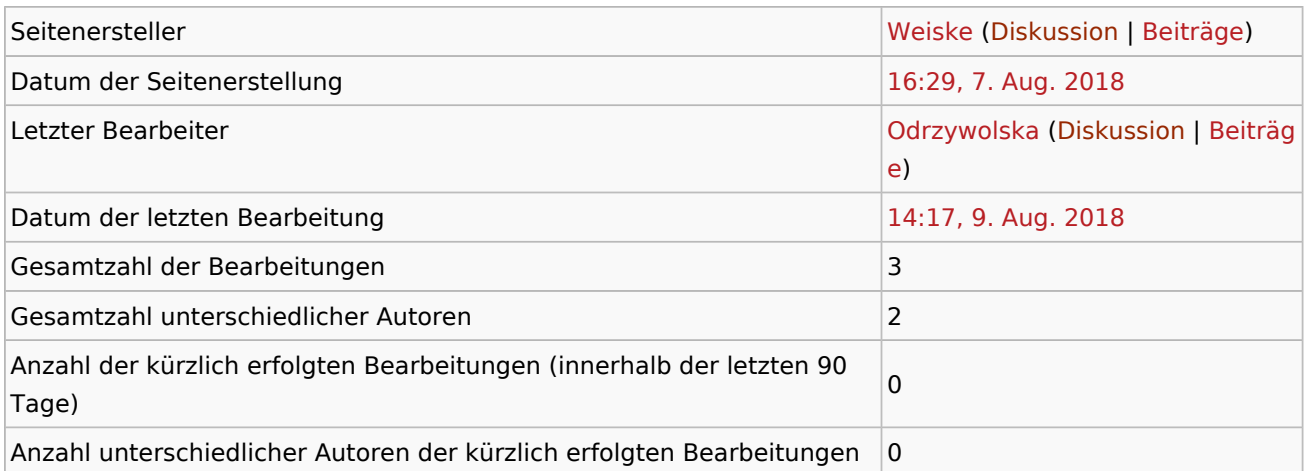

## Seiteneigenschaften

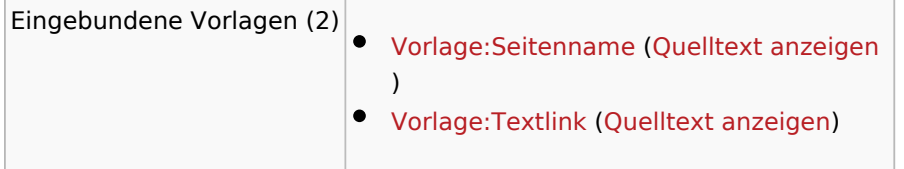